# Виды компьютерной графики.

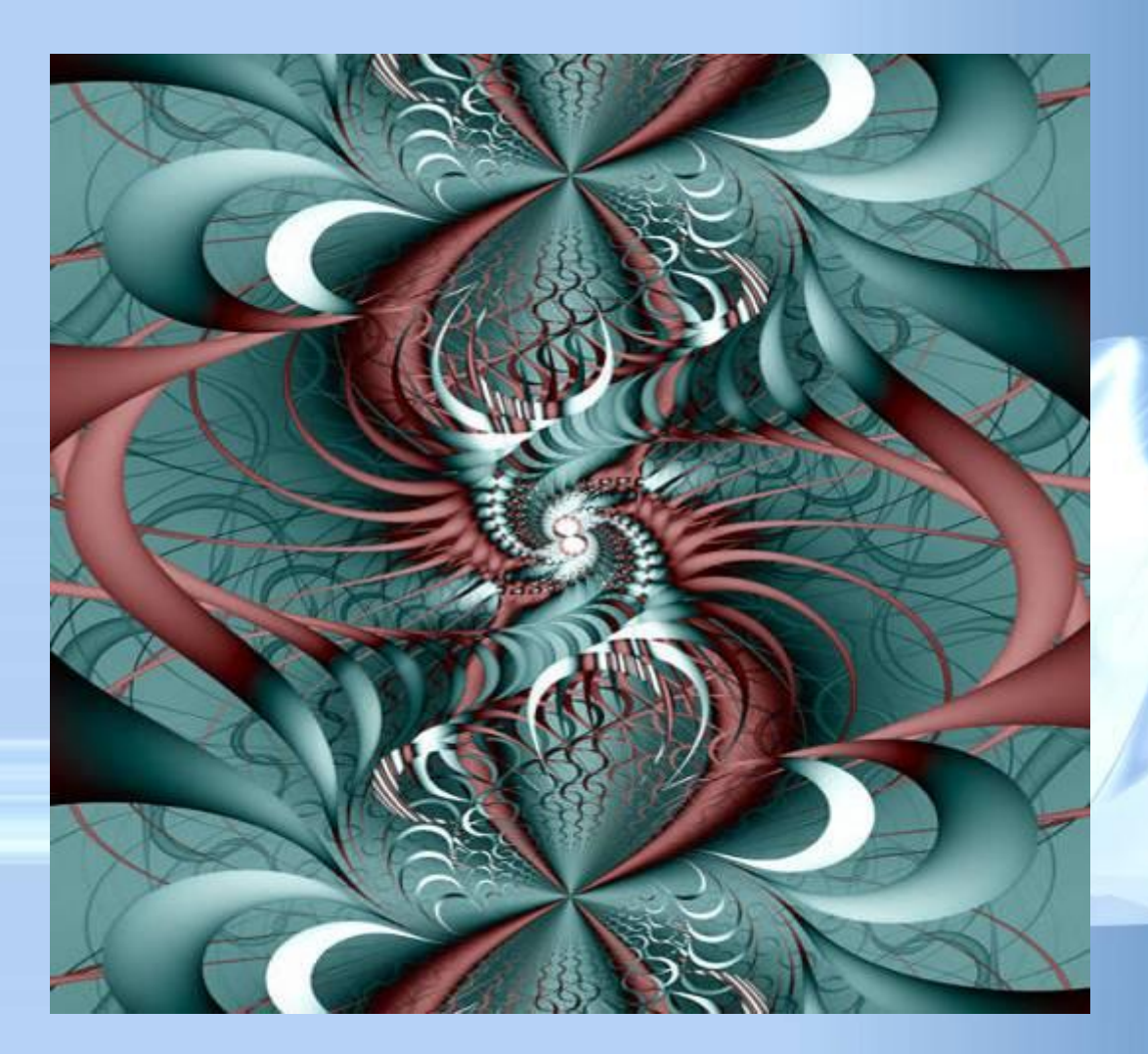

**Компьютерная графика** - область информатики, изучающая методы и свойства обработки изображений с помощью программно-аппаратных средств.

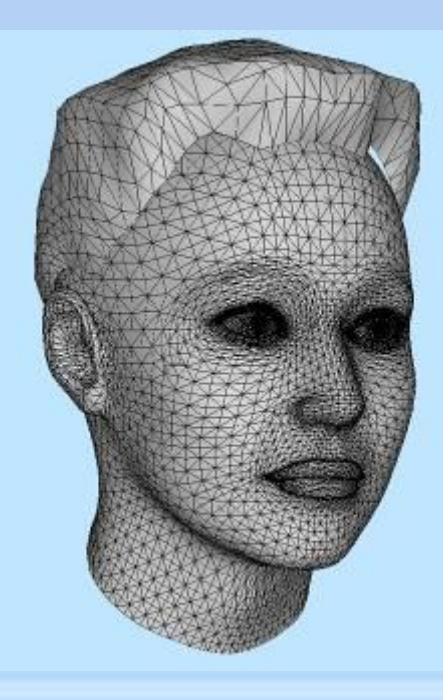

Под **видами компьютерной графики** подразумевается способ хранения изображения на плоскости монитора.

**Виды компьютерной графики отличаются принципами формирования изображения**

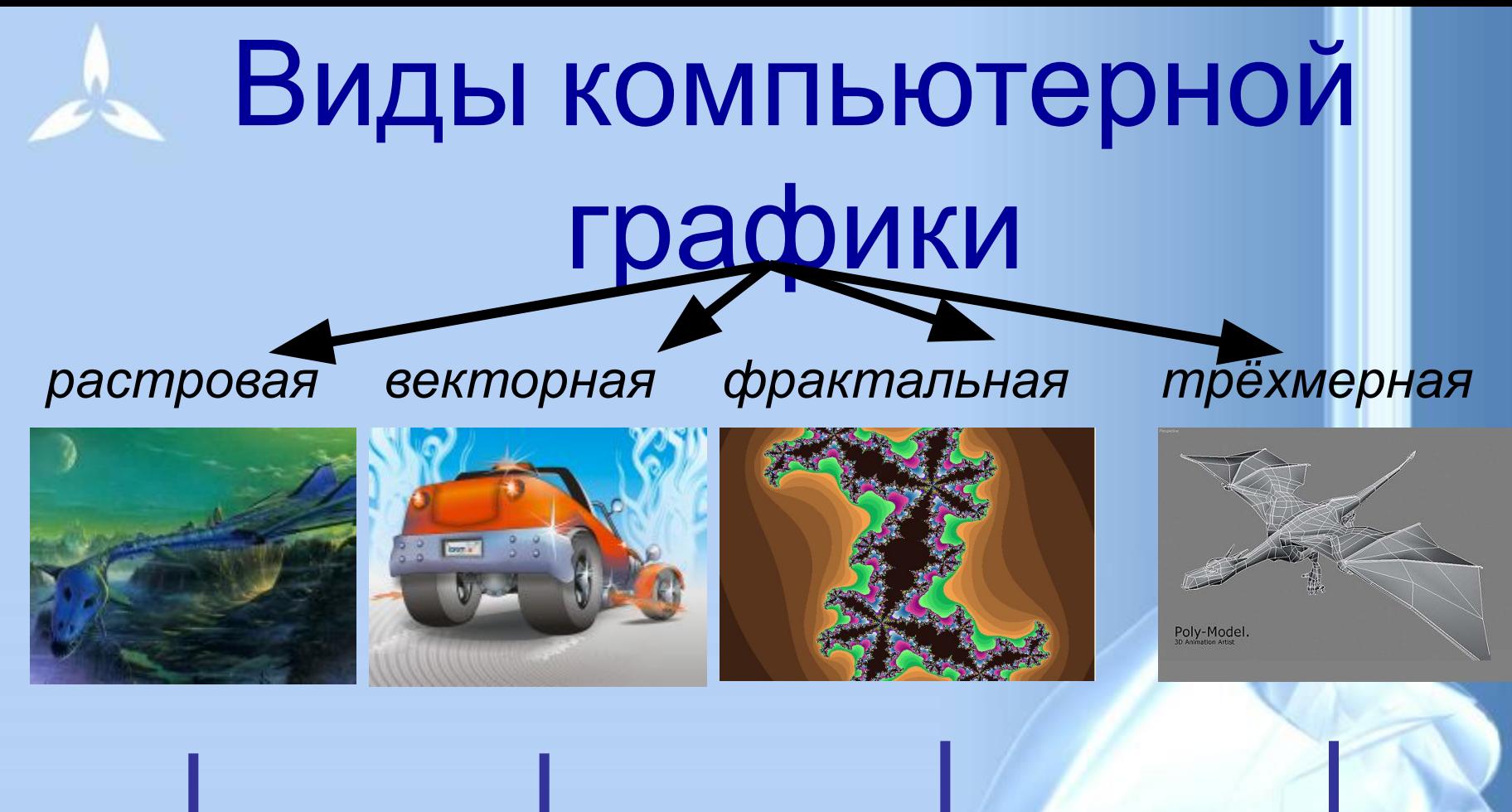

# Наименьший элемент

*точка линия треугольник*

*плоскость*

### **Растровое изображение**

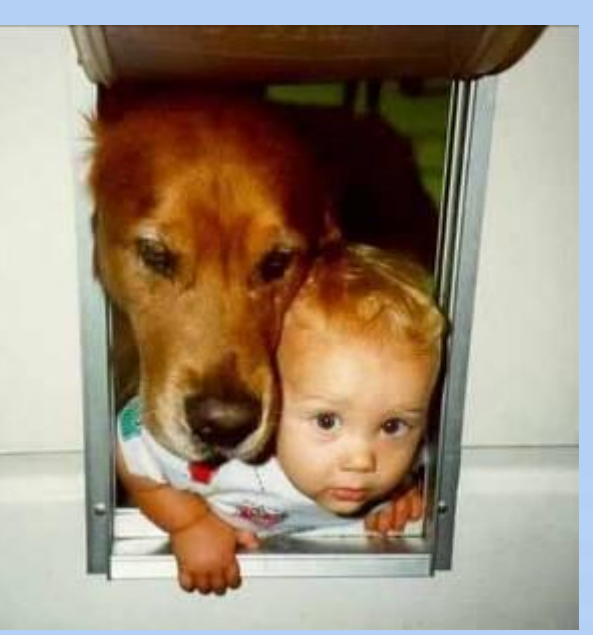

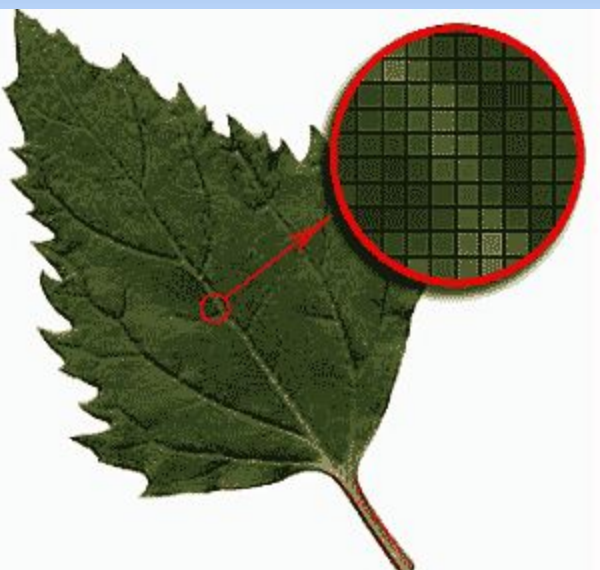

#### **Растровое изображение**

составляется из мельчайших точек (пикселов) – цветных квадратиков одинакового размера. Растровое изображение подобно мозаике - когда приближаете (увеличиваете) его, то видите отдельные пиксели, а если удаляете (уменьшаете), пиксели сливаются.

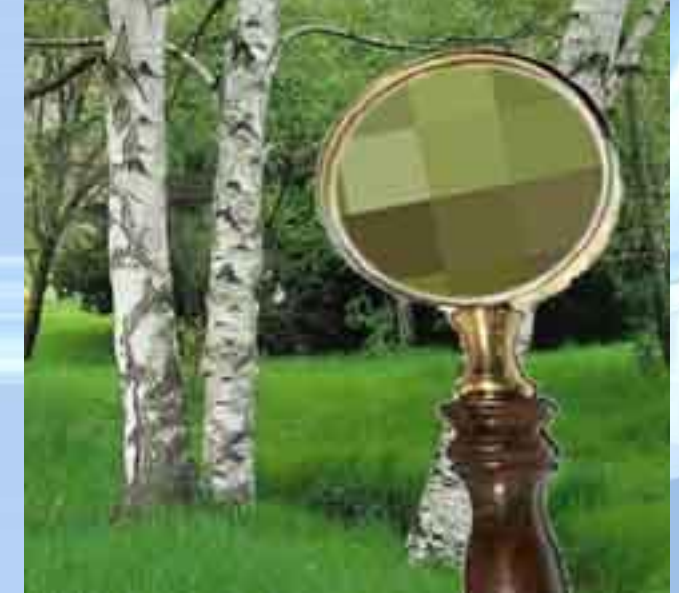

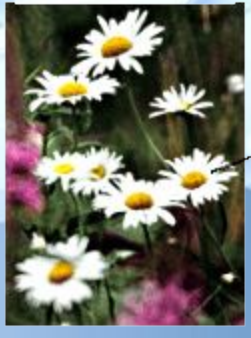

Часть изображения при увеличении в 7 раз

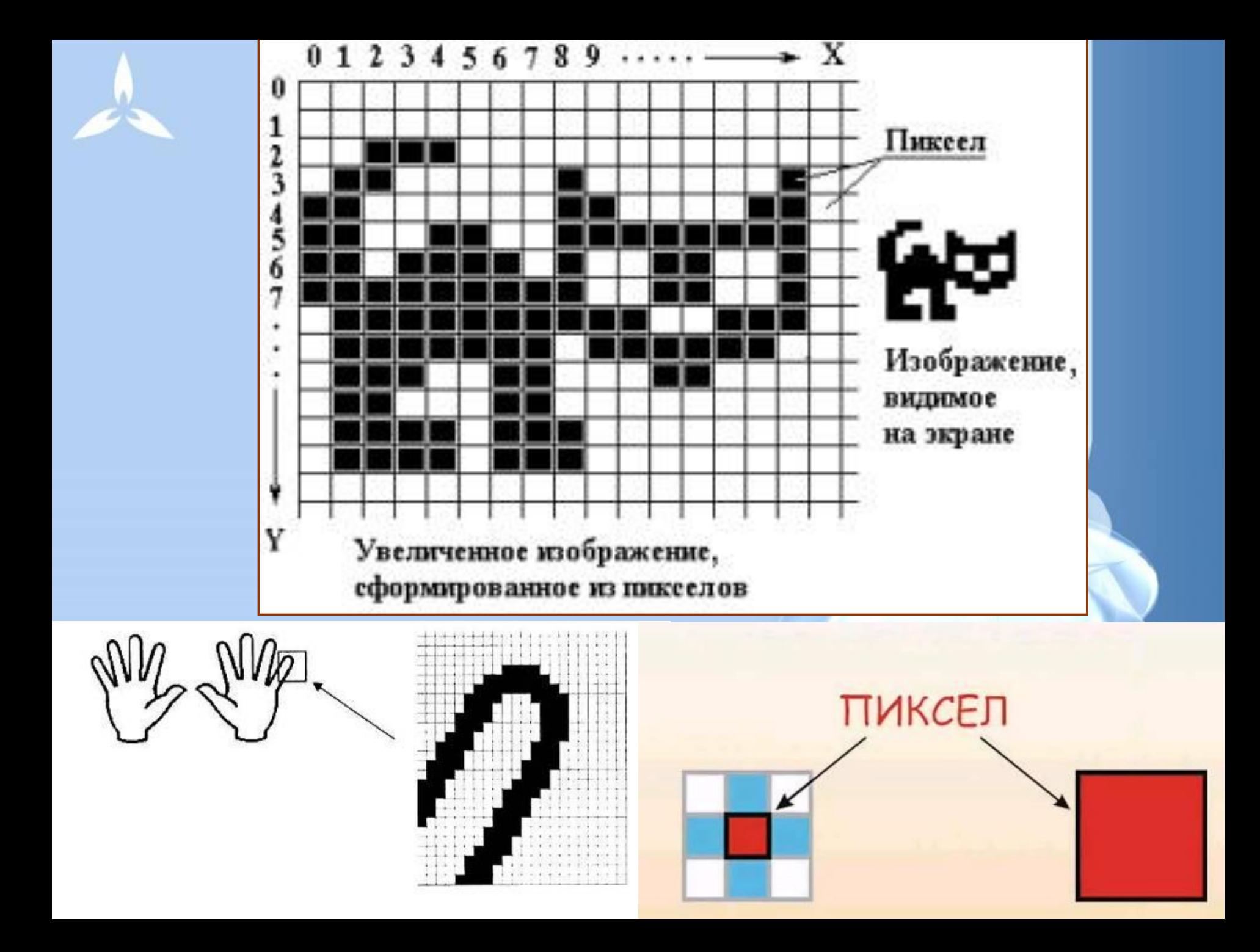

Изображение может иметь различное разрешение, которое определяется количеством точек по горизонтали и вертикали.

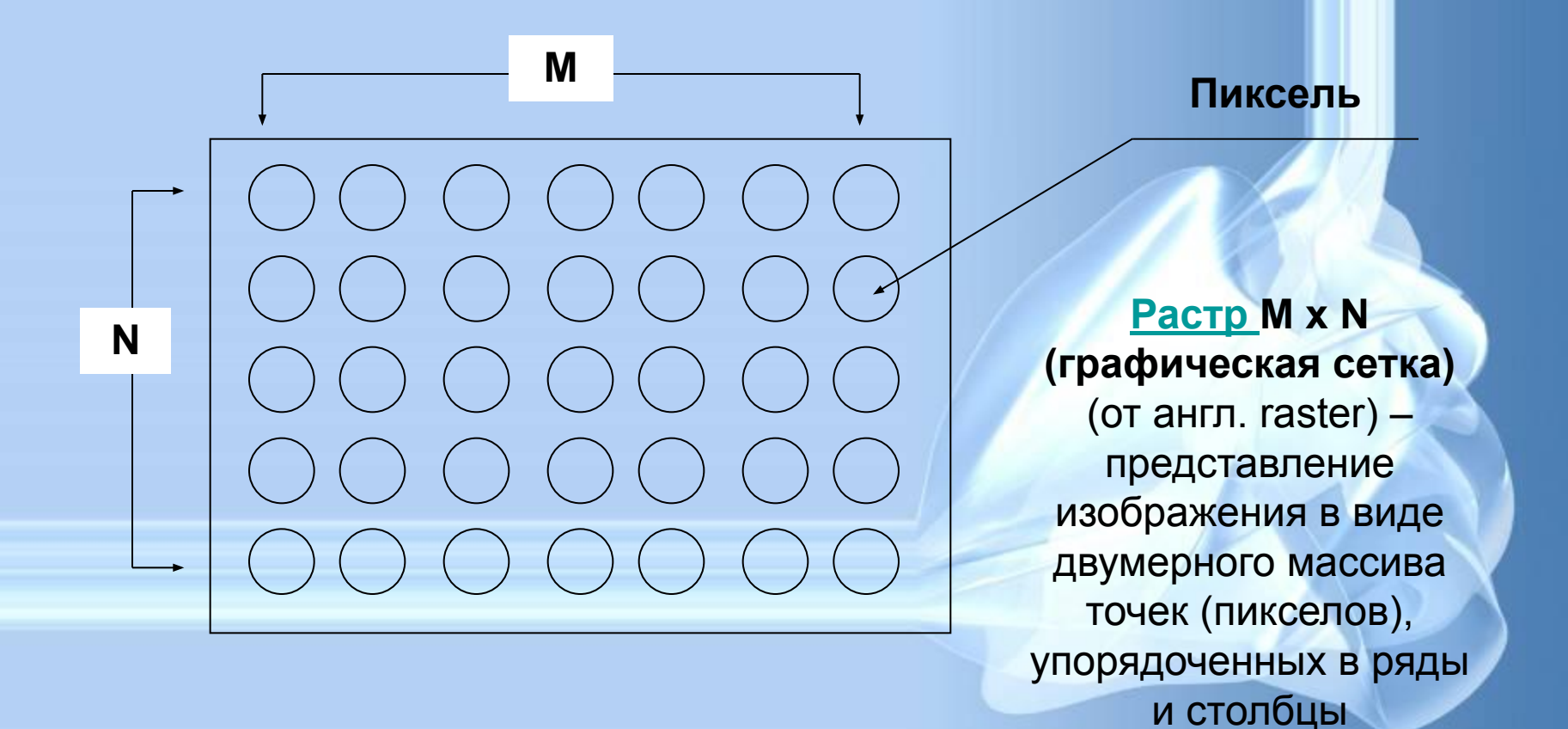

# Основные проблемы при работе с растровой графикой

• Увеличение изображения приводит к эффекту пикселизации, иллюстрация искажается

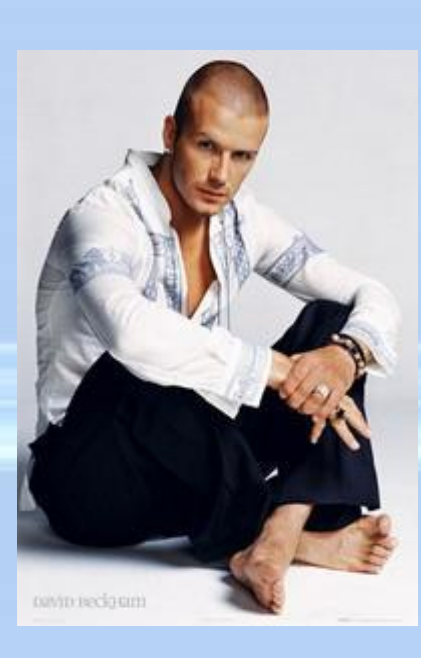

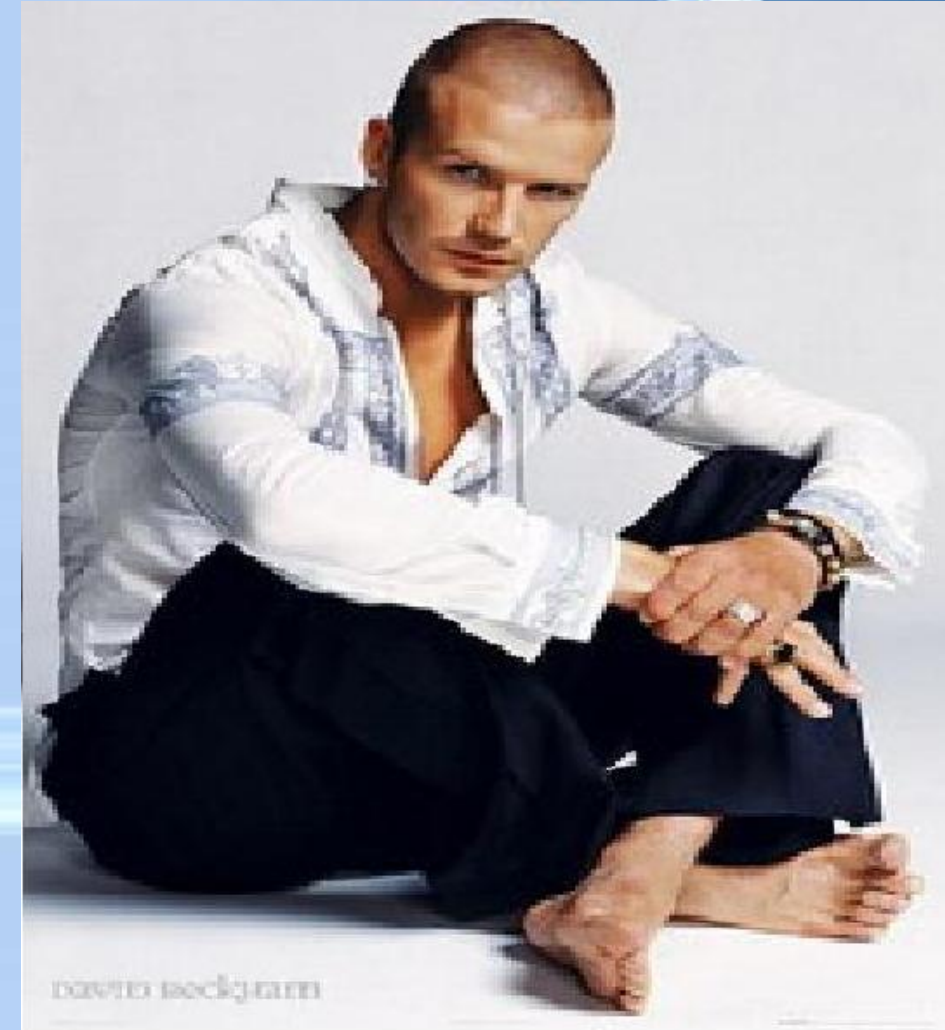

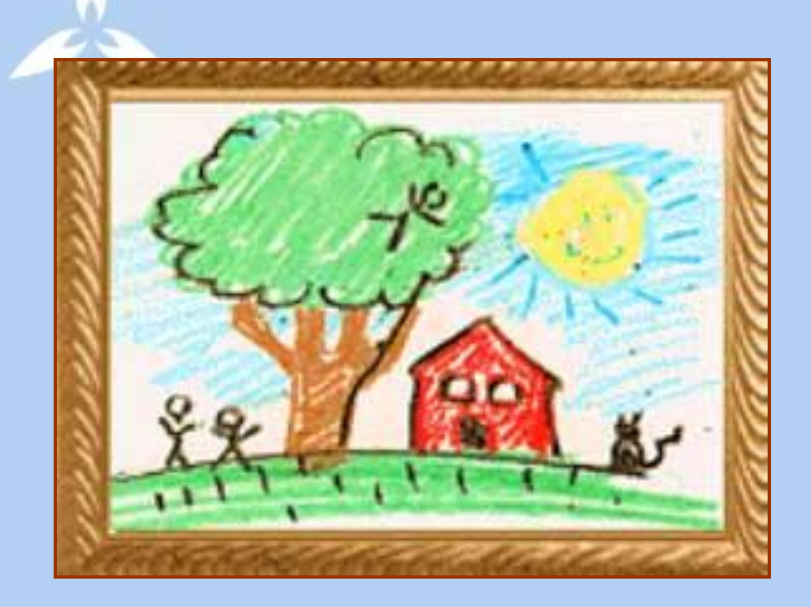

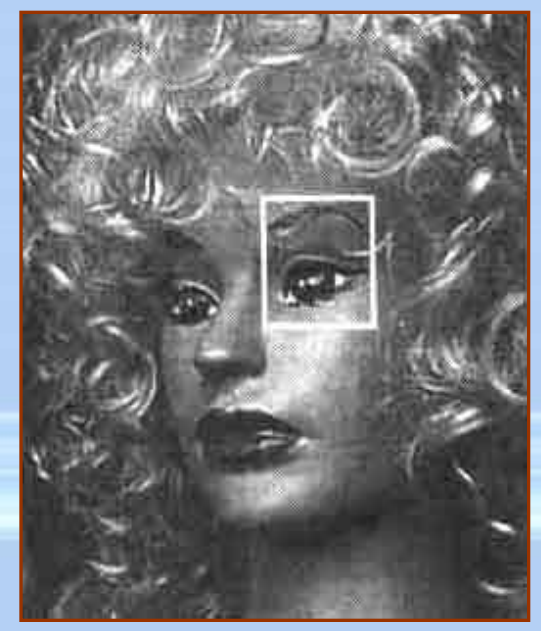

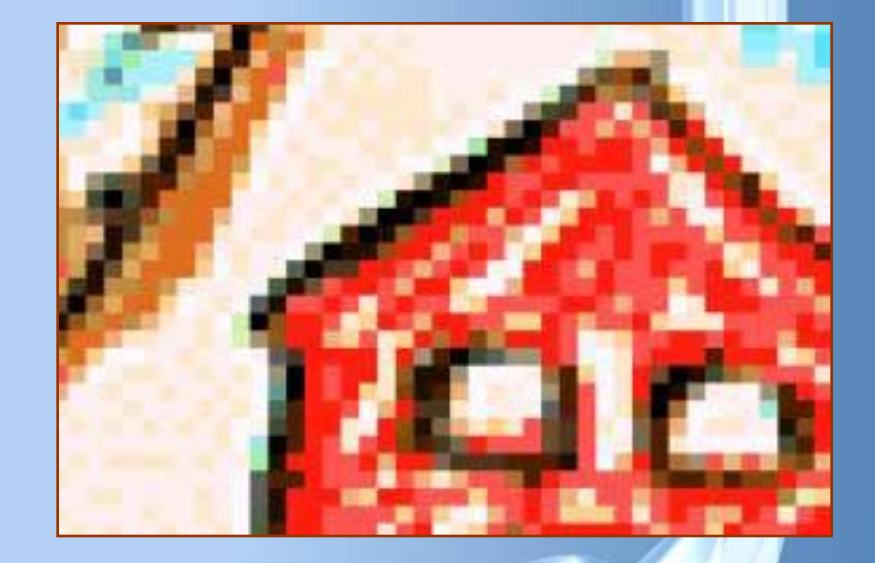

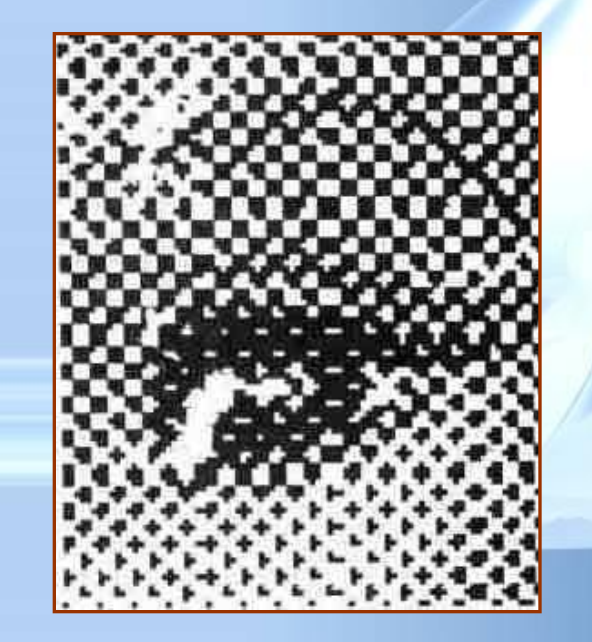

# Форматы файлов растровой графики

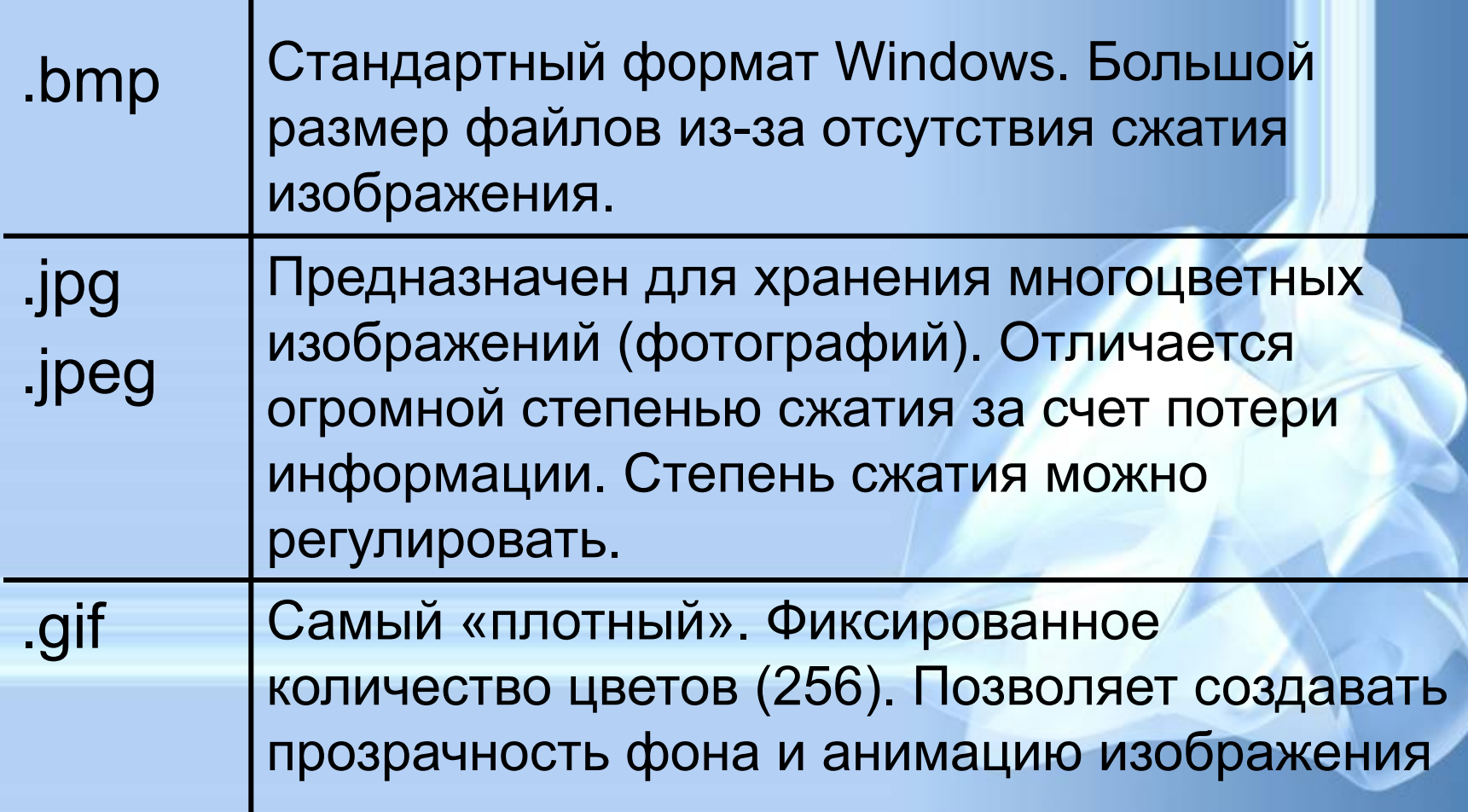

### • после сканирования изображения получаются в растровом виде

- создания и обработки фотомонтажа;
- ретуширования, реставрирования фотографий;

### Применение:

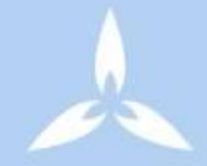

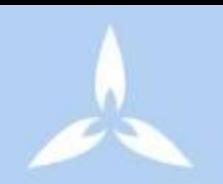

# Программы для работы с растровой графикой:

- Paint
- Adobe Photo Shop

Близкими аналогами являются: живопись, фотография

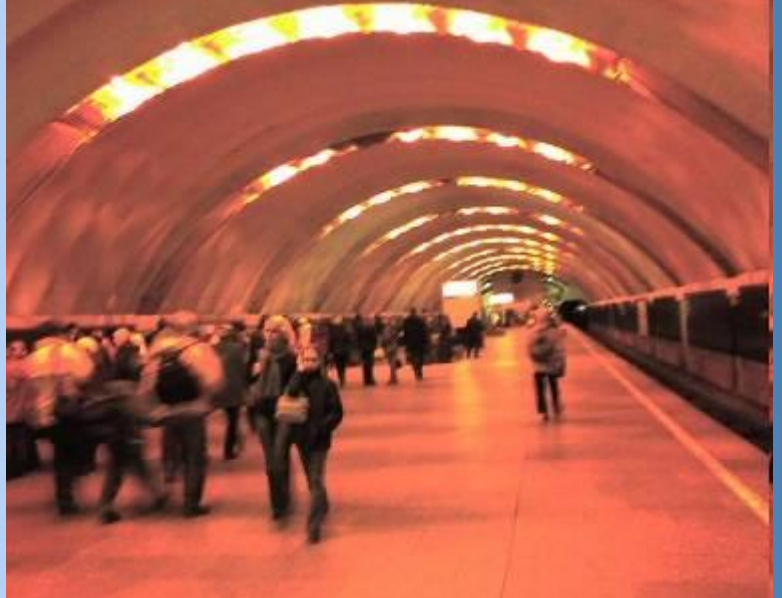

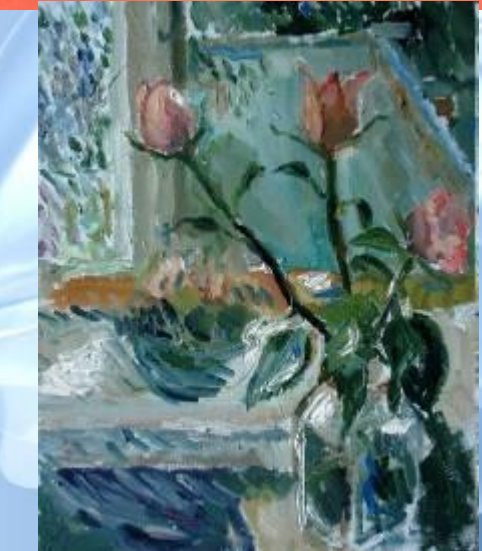

# Векторная графика

- Предназначена для создания иллюстраций с применением шрифтов и простейших геометрических объектов
- Основным элементом векторного изображения является контур (линия)

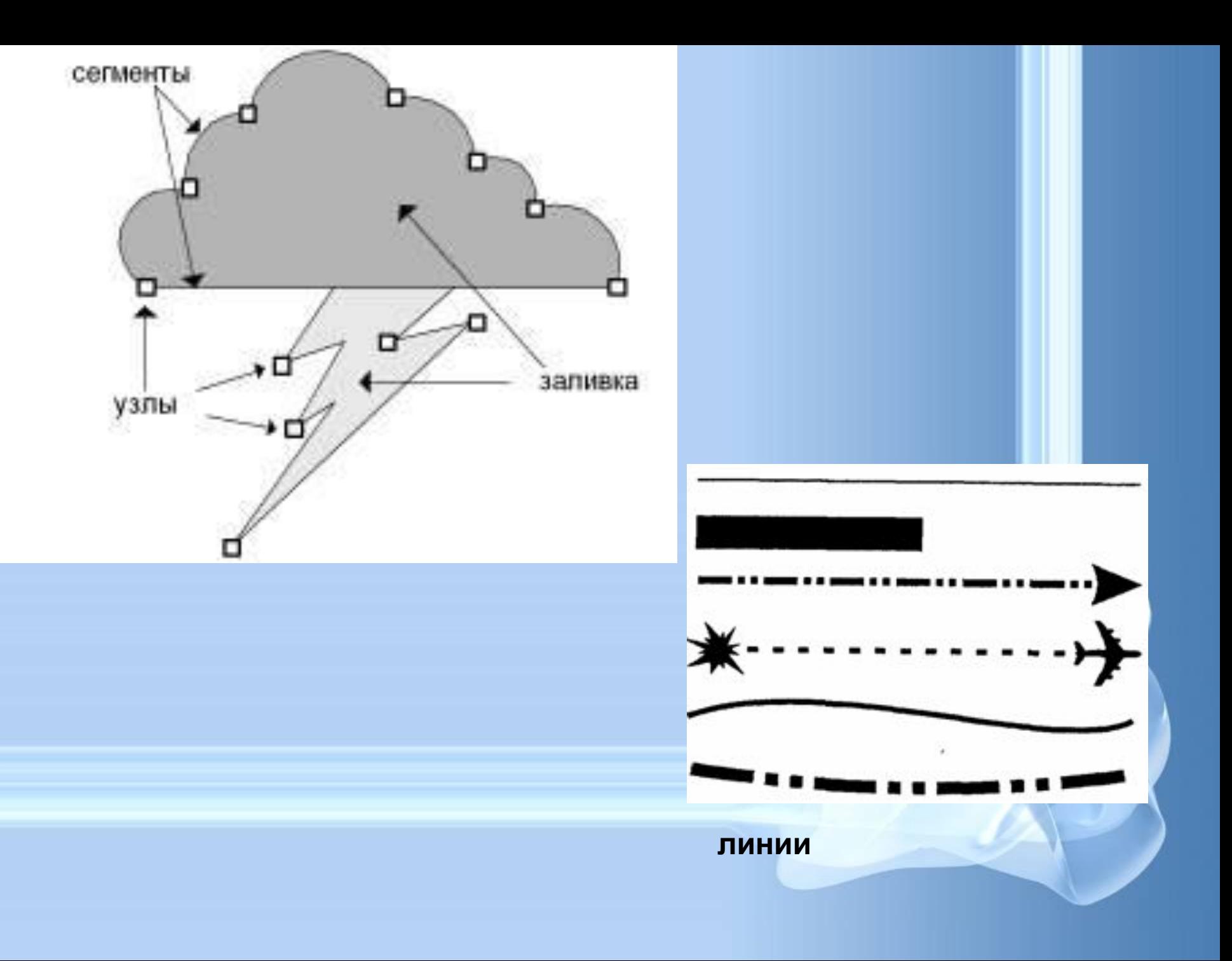

# Контурные объекты векторной графики

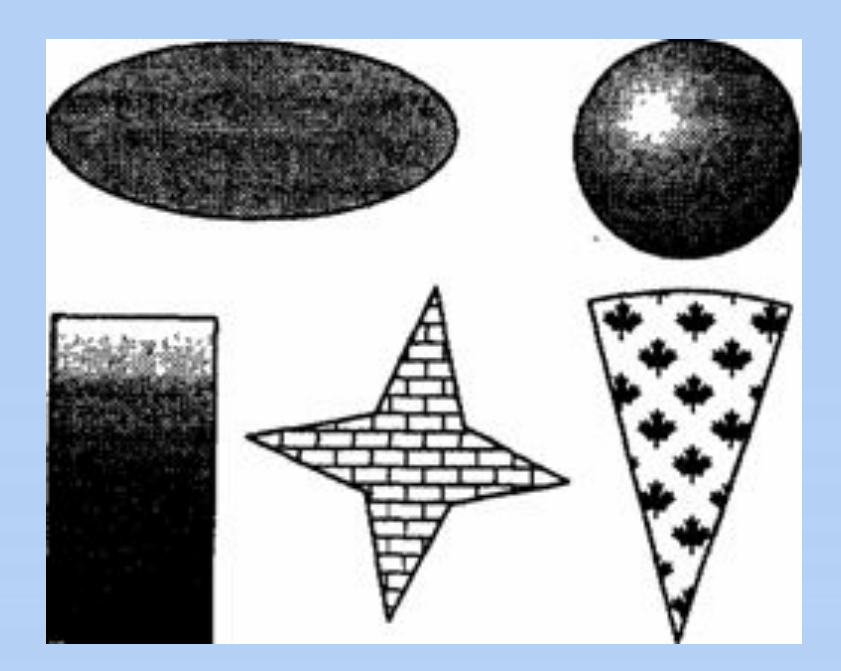

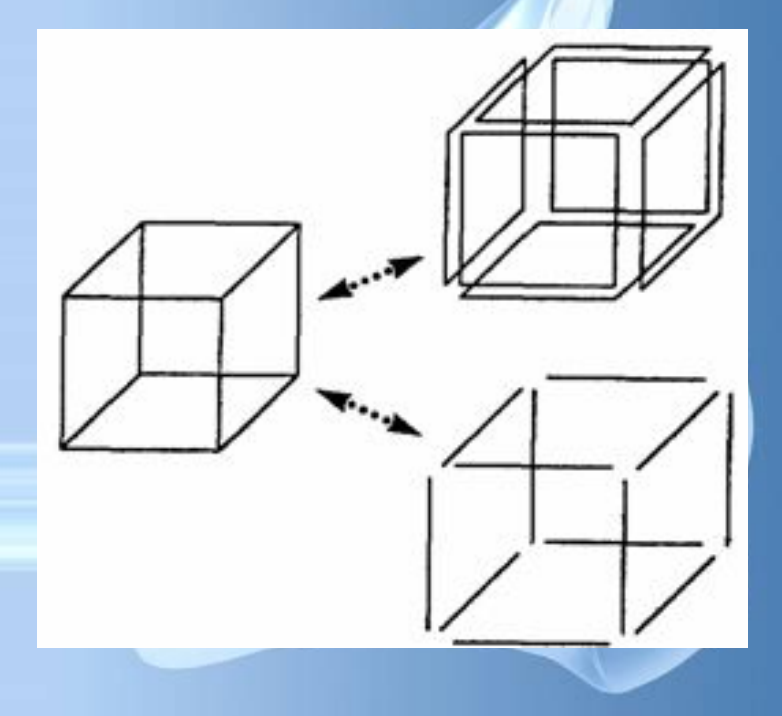

#### **Сложные объекты векторной графики при увеличении можно рассматривать более подробно**

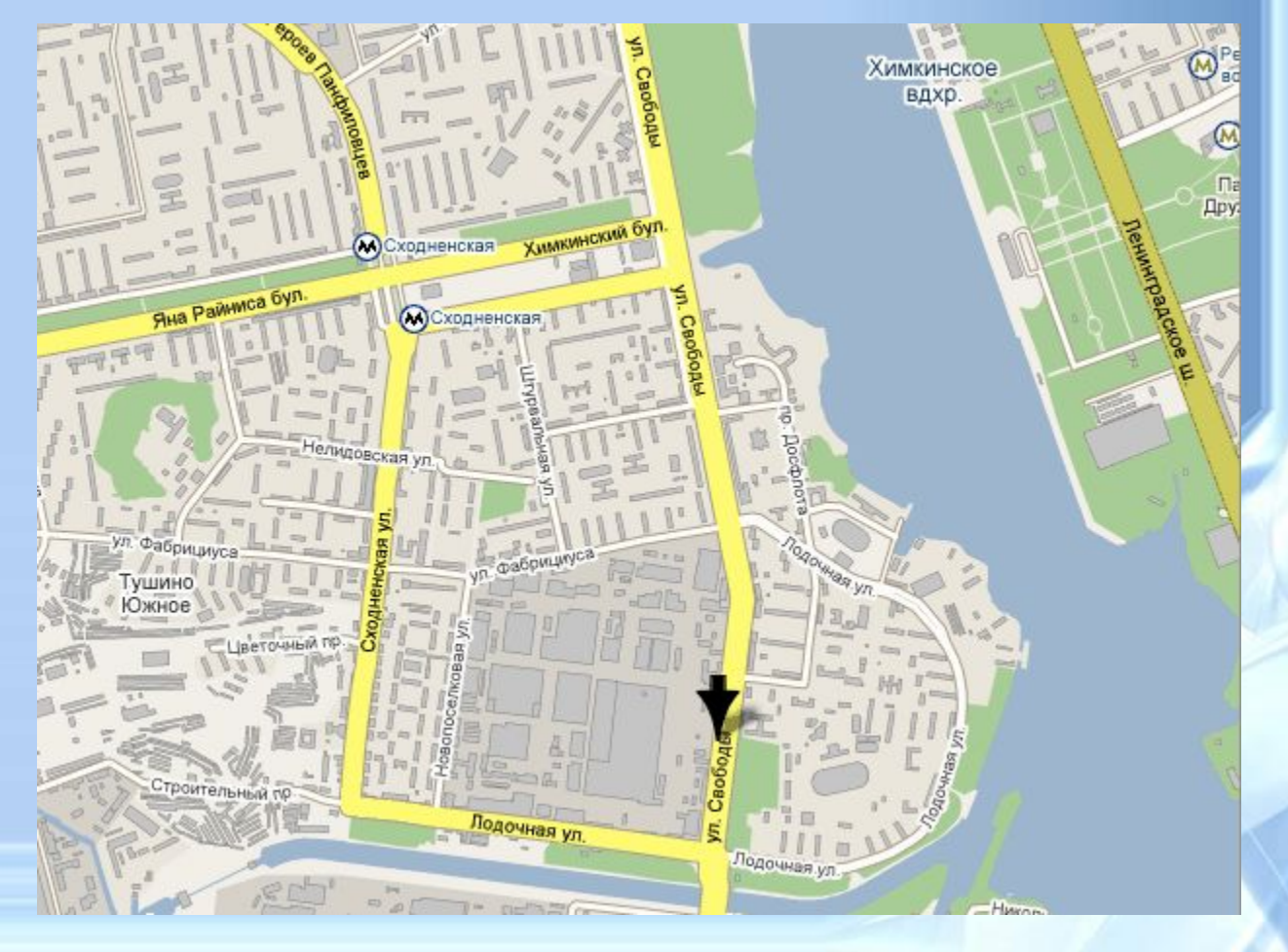

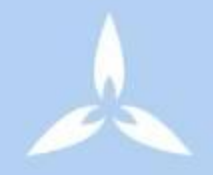

### Применение:

- для создания вывесок, этикеток, логотипов, эмблем и пр. символьных изображений;
- для построения чертежей, диаграмм, графиков, схем;
- для рисованных изображений с четкими контурами, не обладающих большим спектром оттенков цветов;

# Сравнительная характеристика растровой и векторной графики

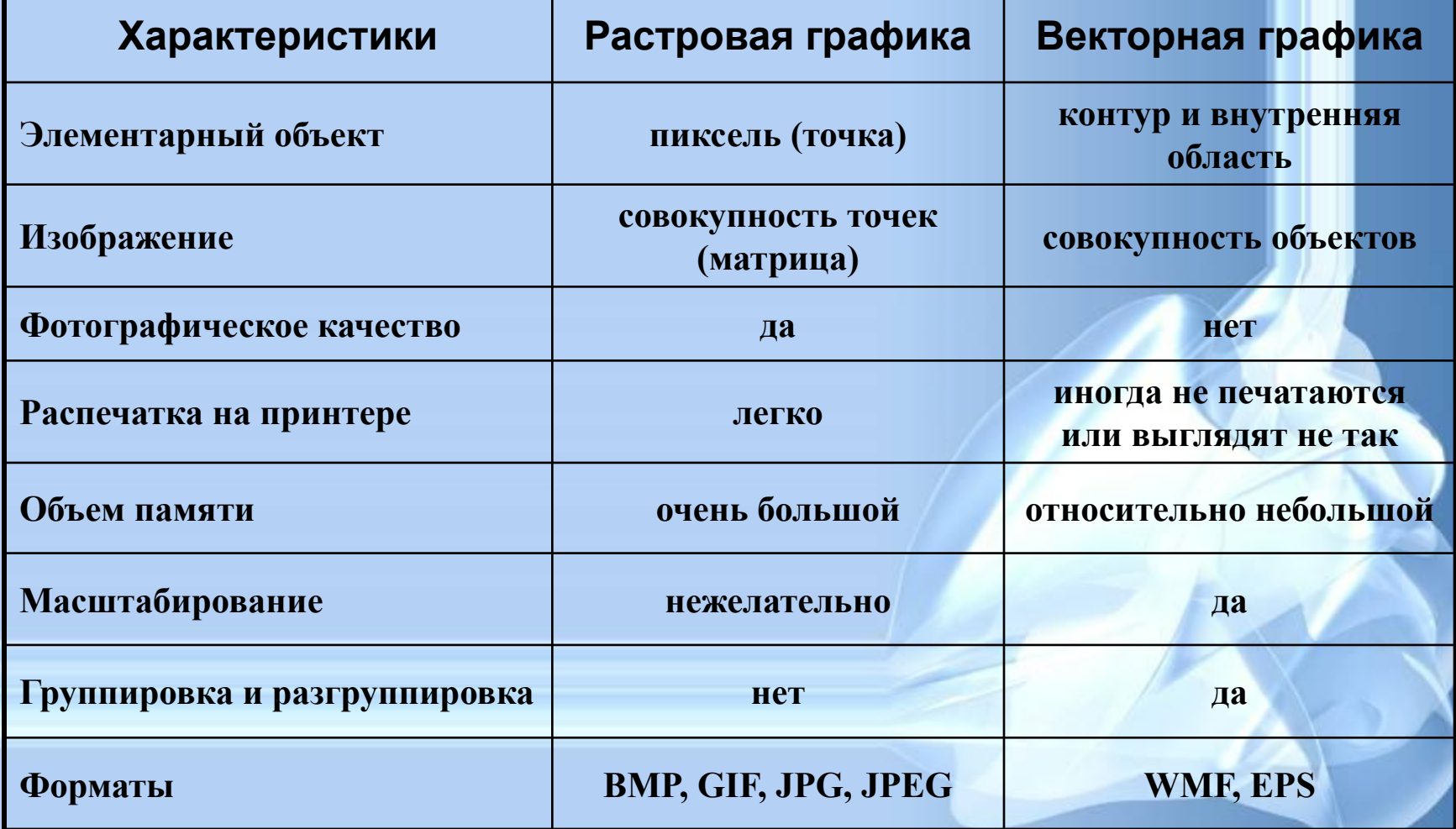

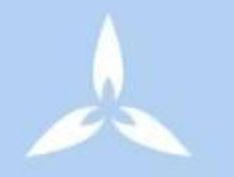

### **Трехмерная графика**

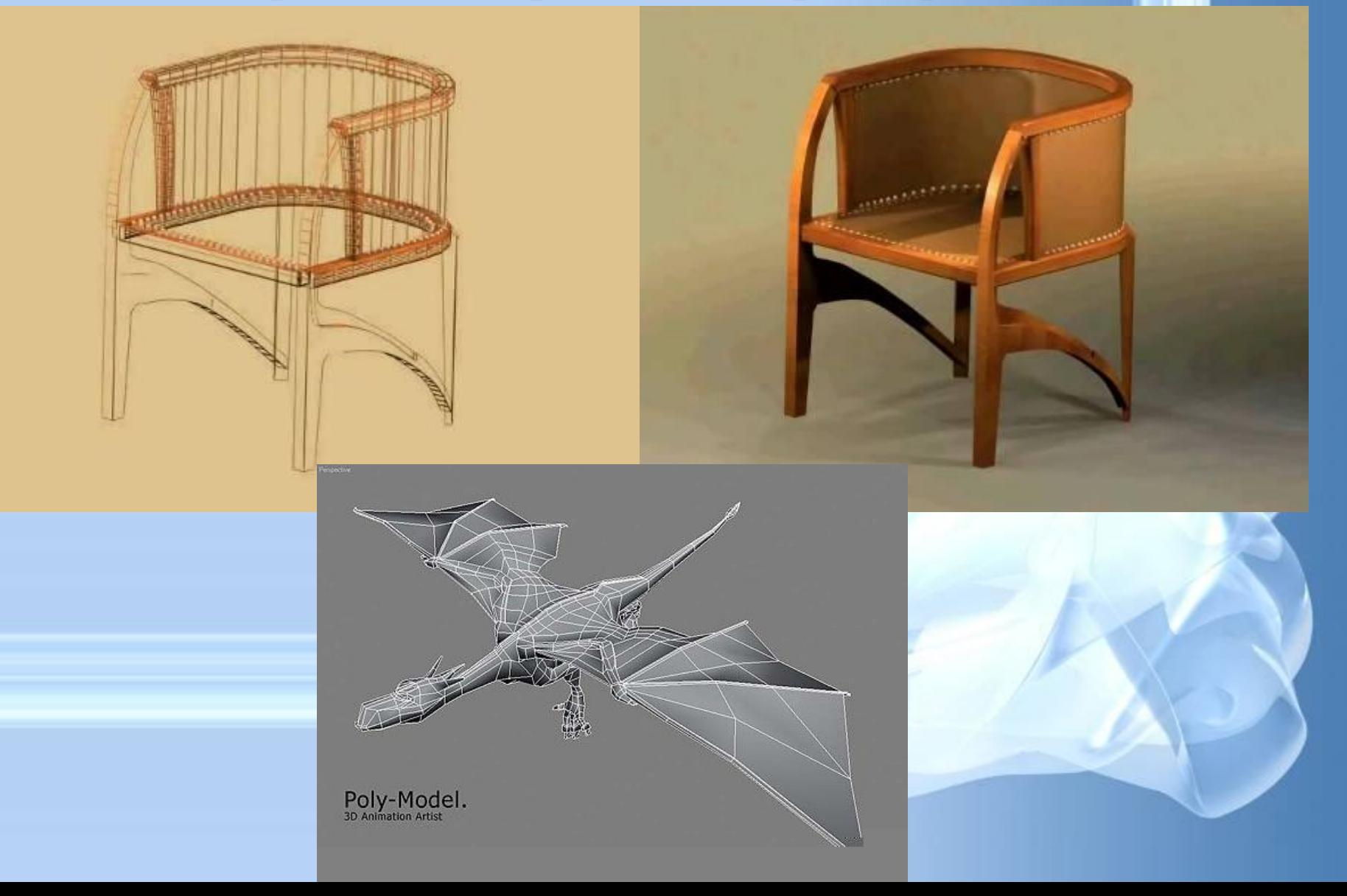

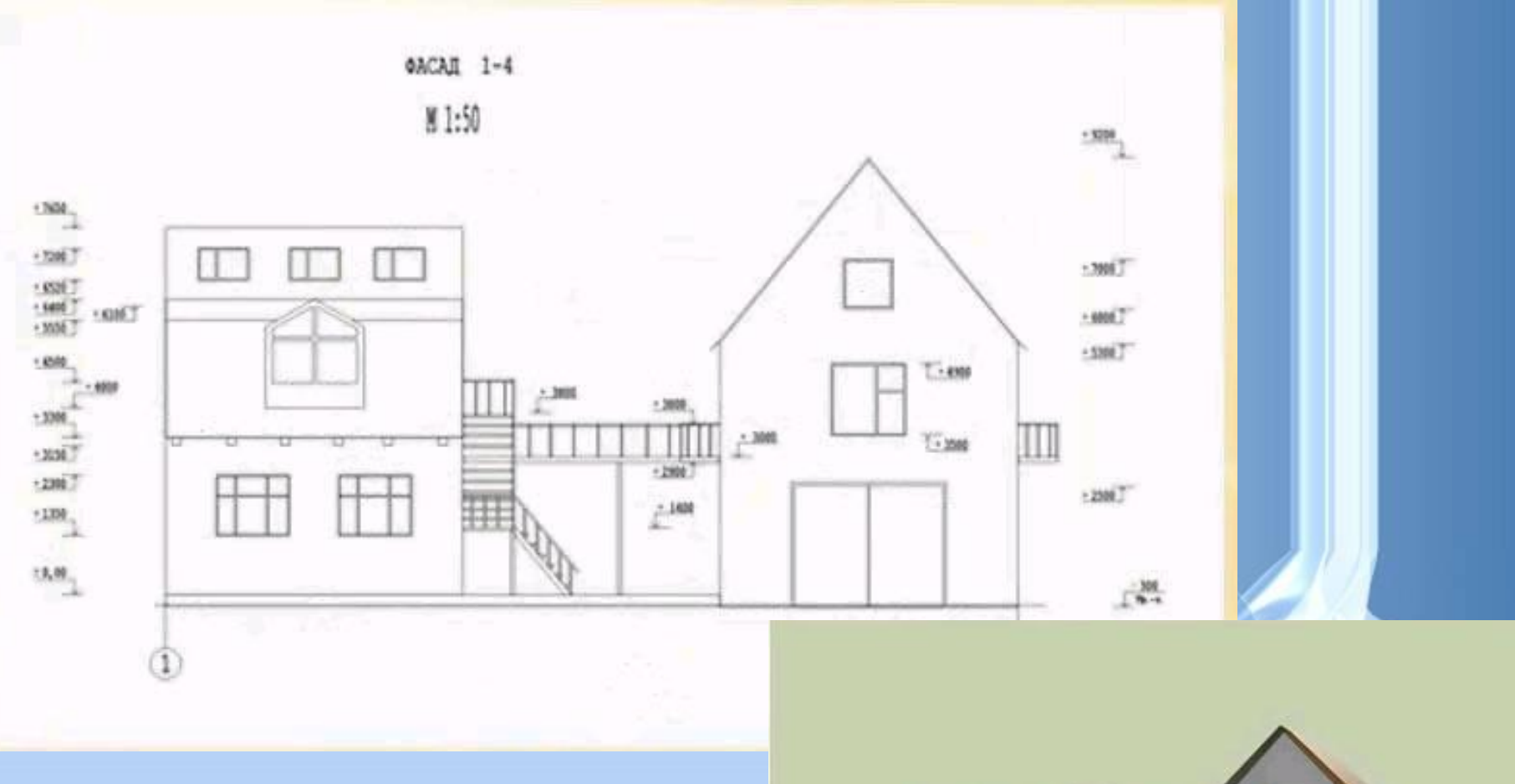

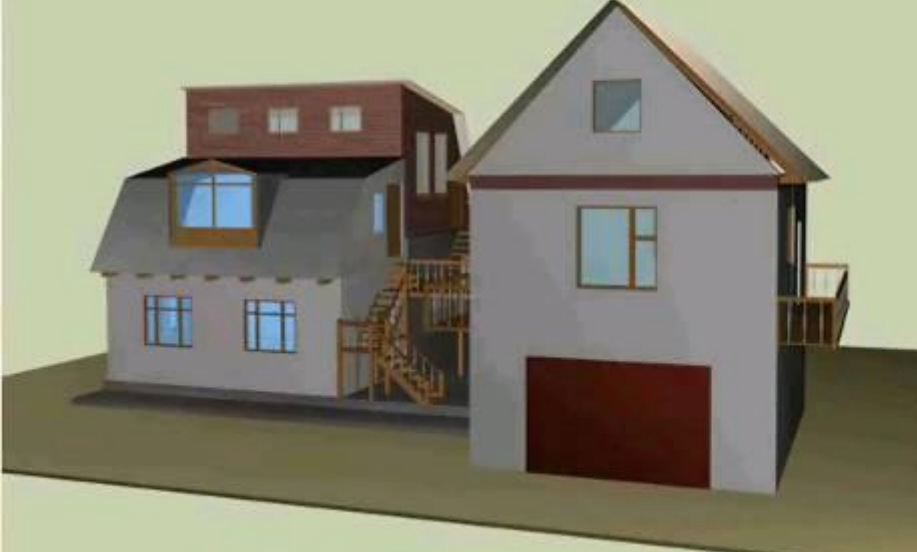

### **Программы для работы с трехмерной графикой:**

- 3D Studio MAX 5, AutoCAD, Компас **Применение:**
- научные расчеты,
- инженерное проектирование,
- компьютерное моделирование физических объектов
- изделия в машиностроении,
- видеороликах,
- архитектуре,

### **Фрактальная графика**

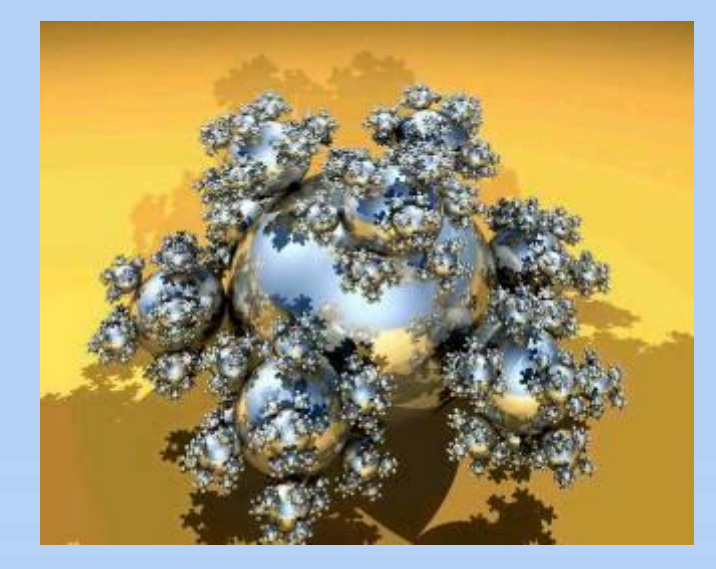

Основной элементматематическая формула.

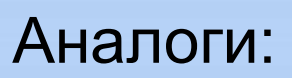

Снежинка, кристалл.

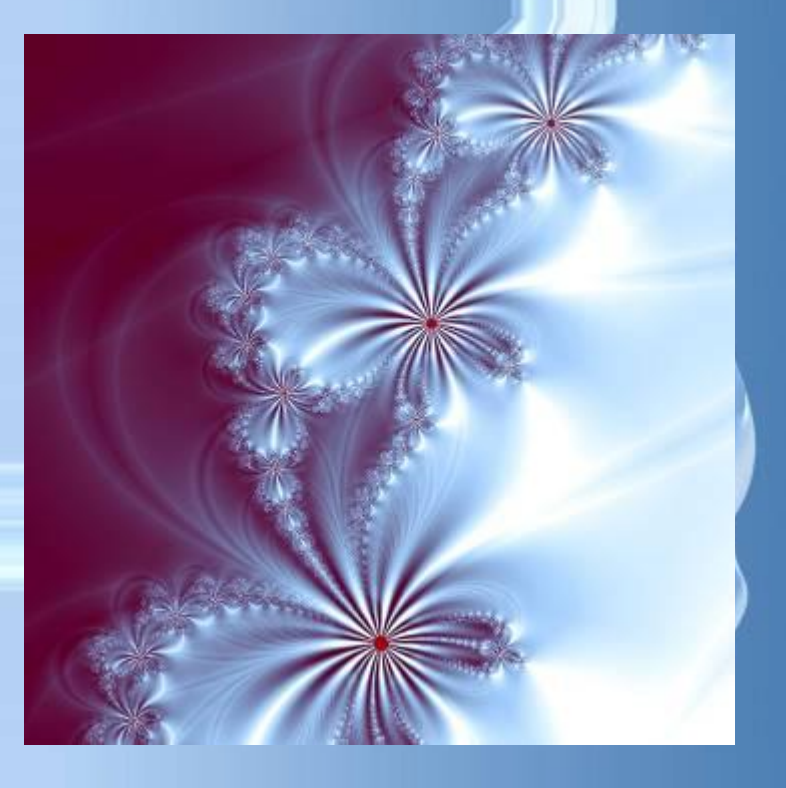

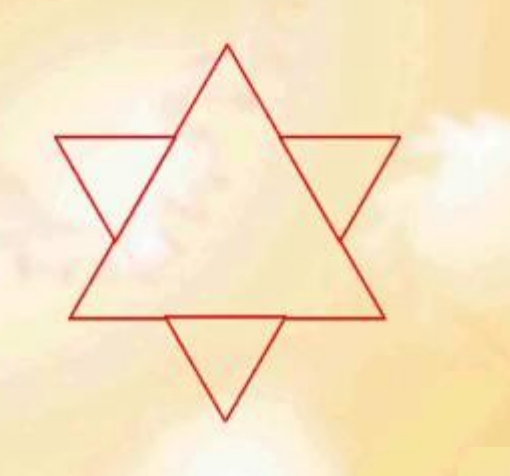

**Фрактус – состоящий из фрагментов** 

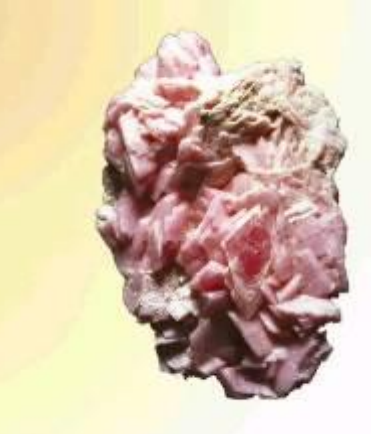

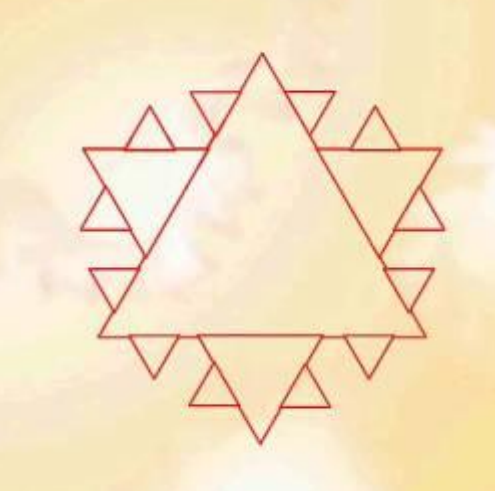

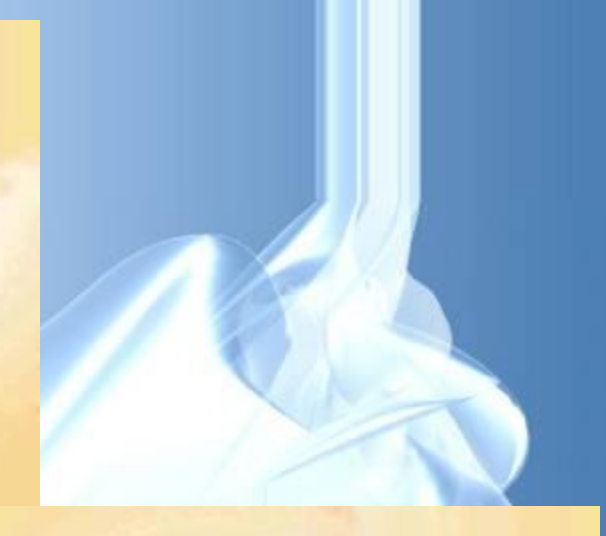

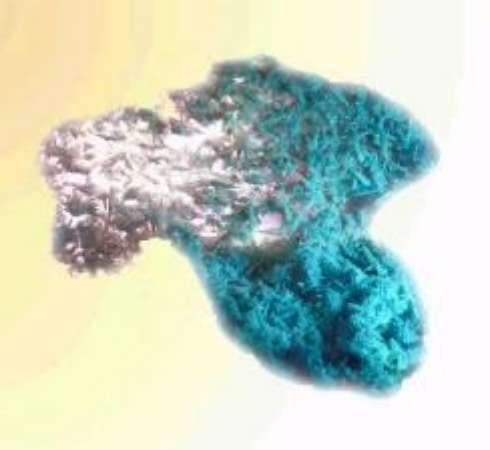

**Одним из основных свойств является самоподобие** 

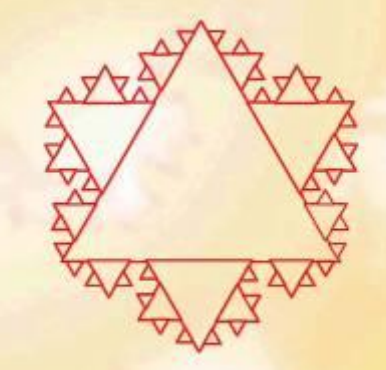

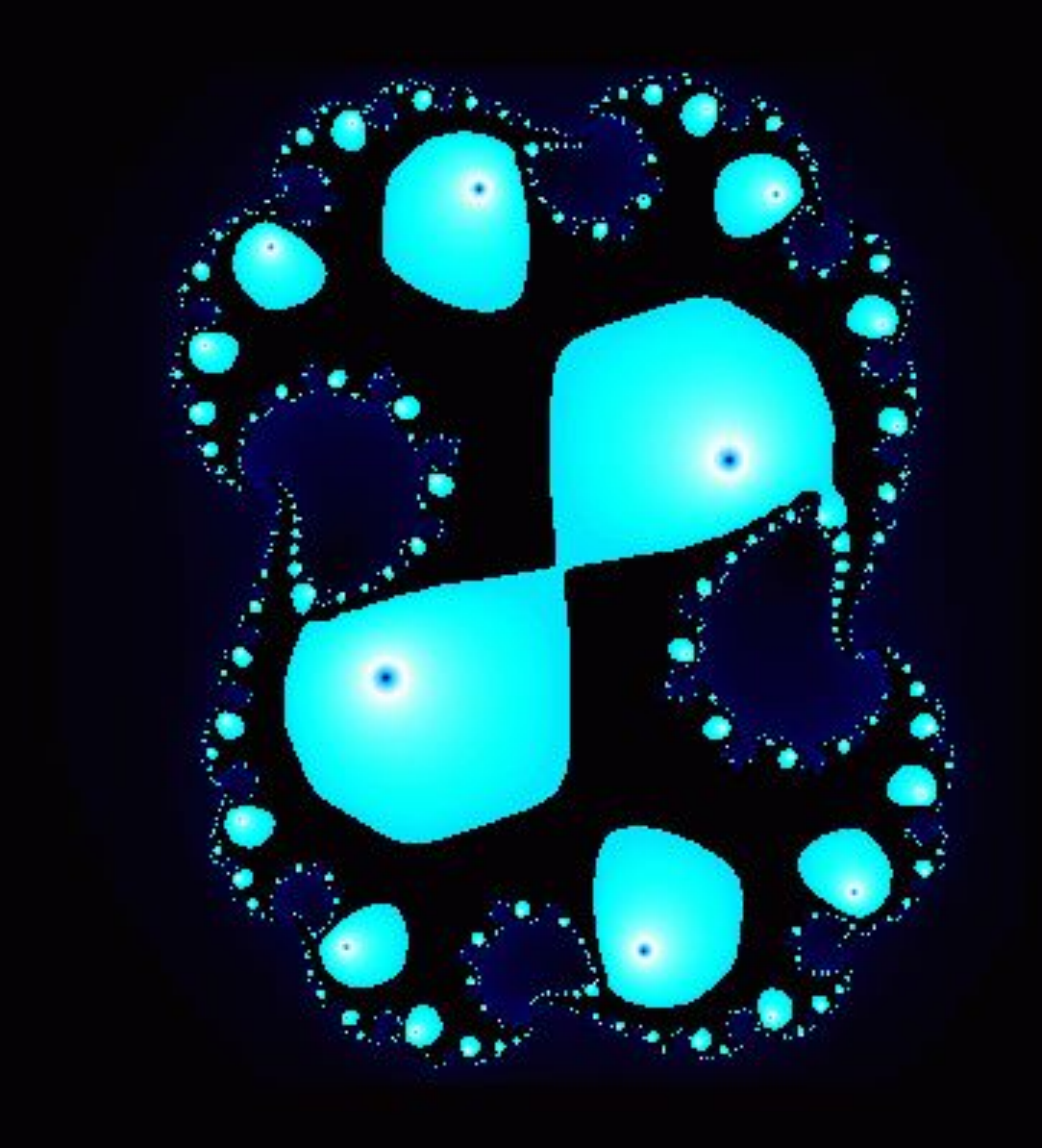

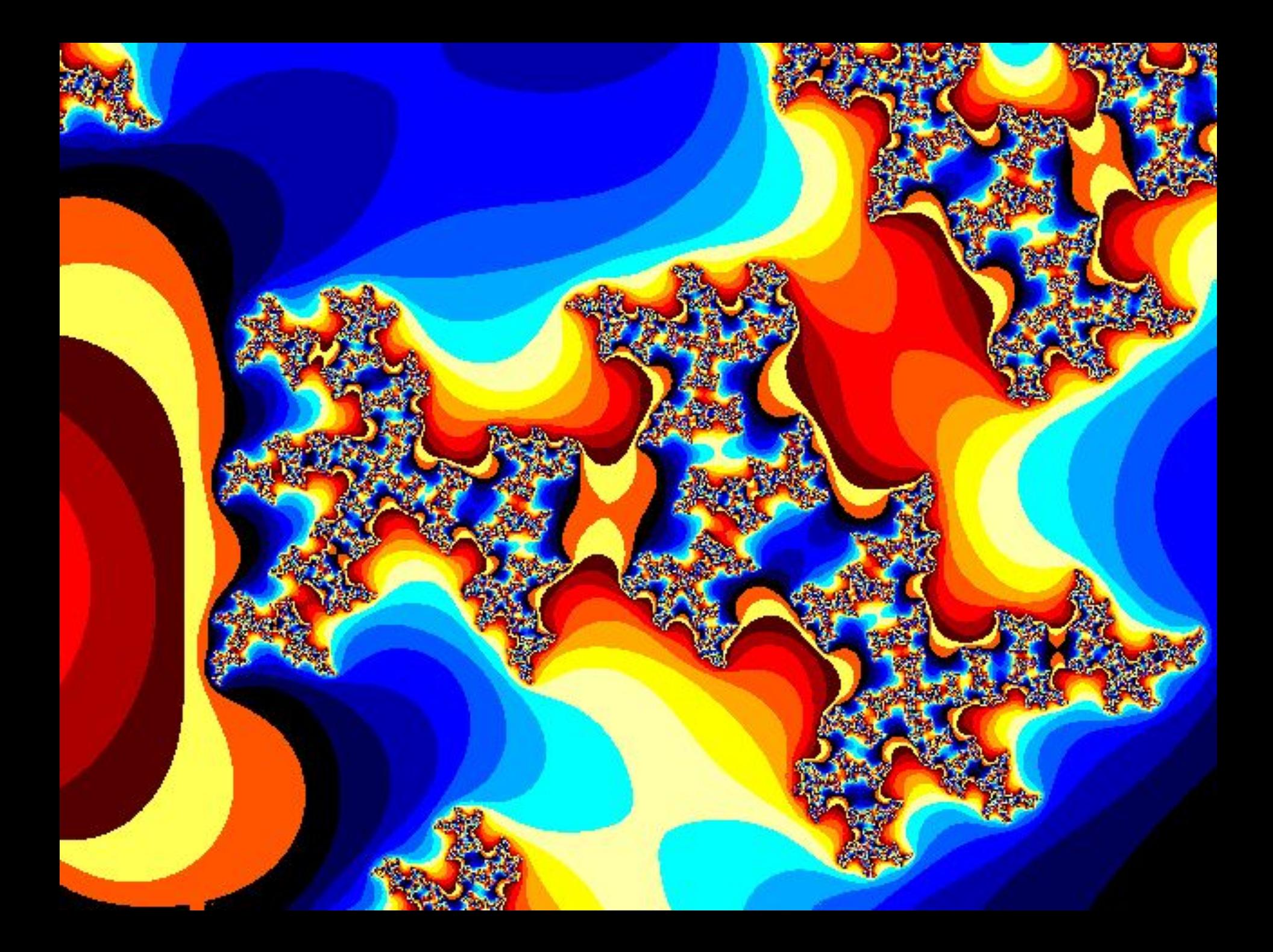

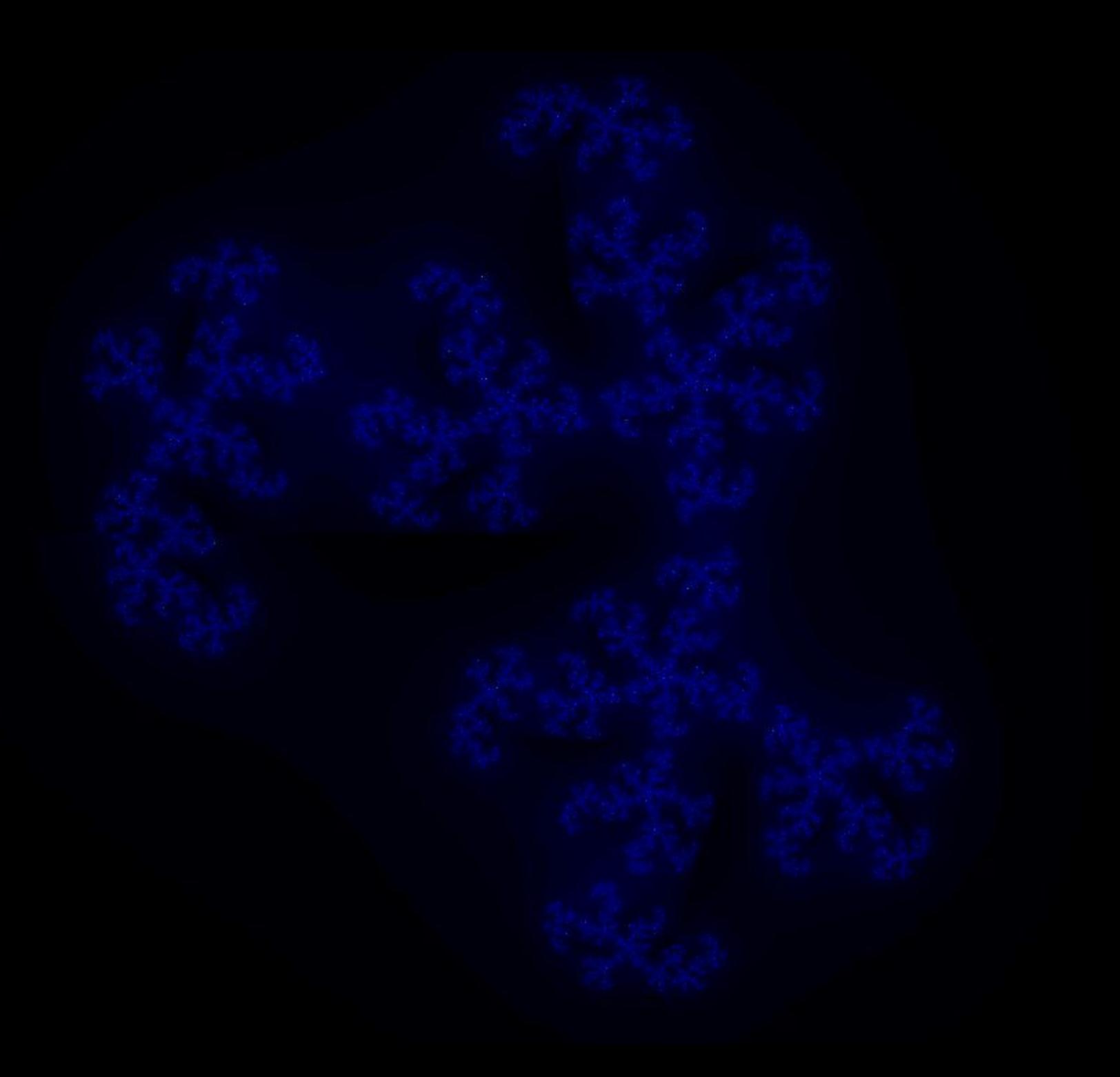

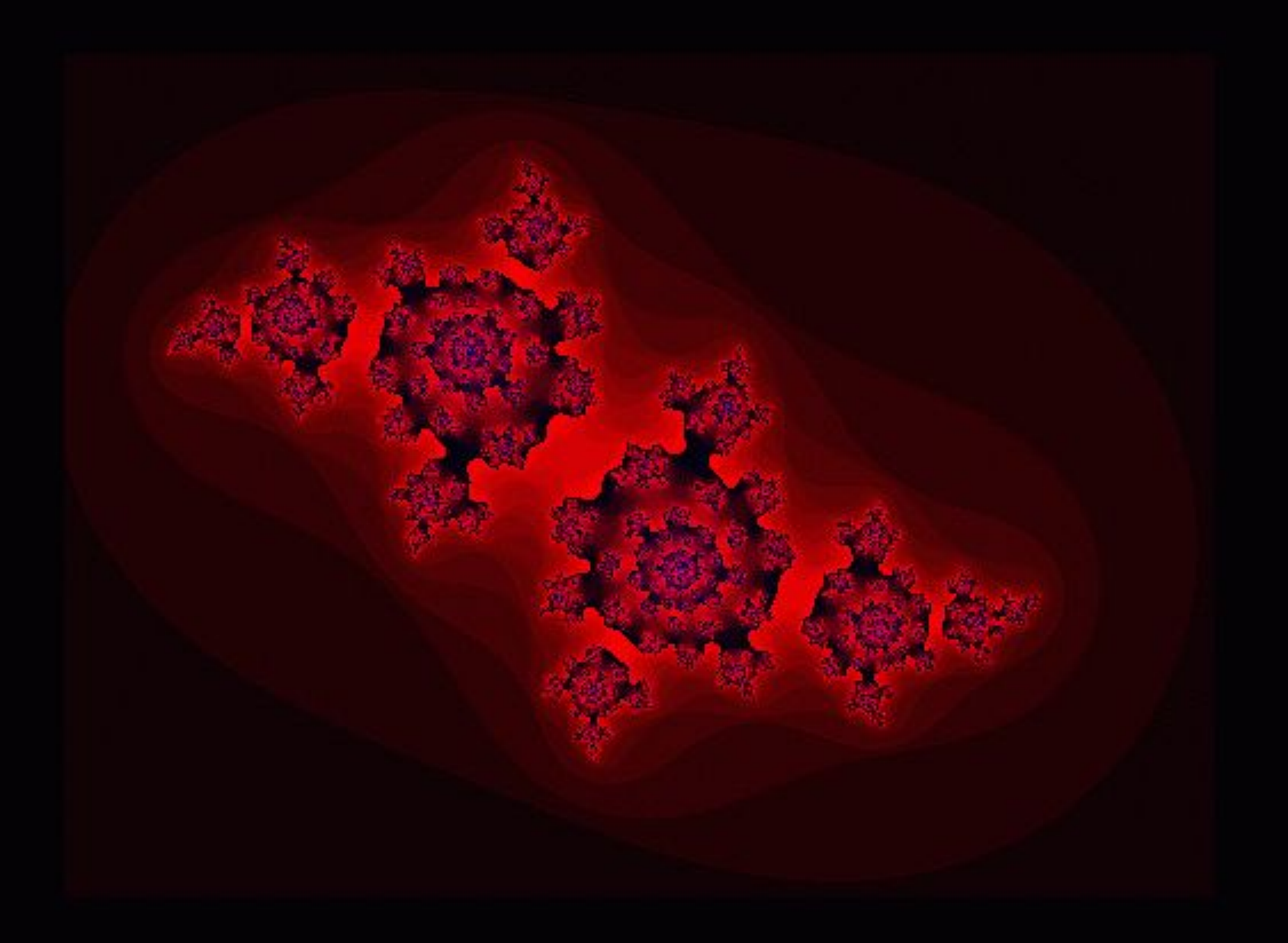

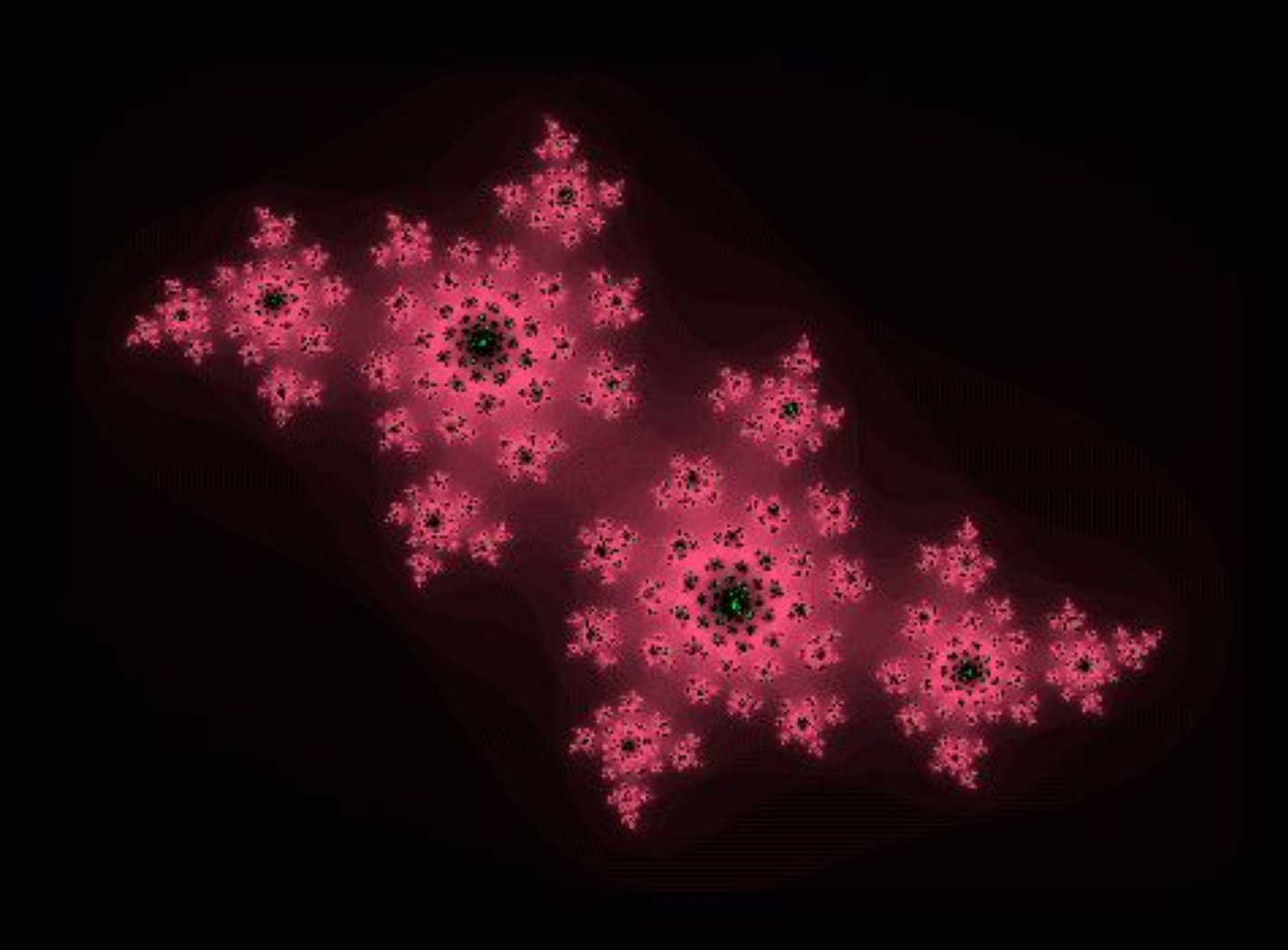

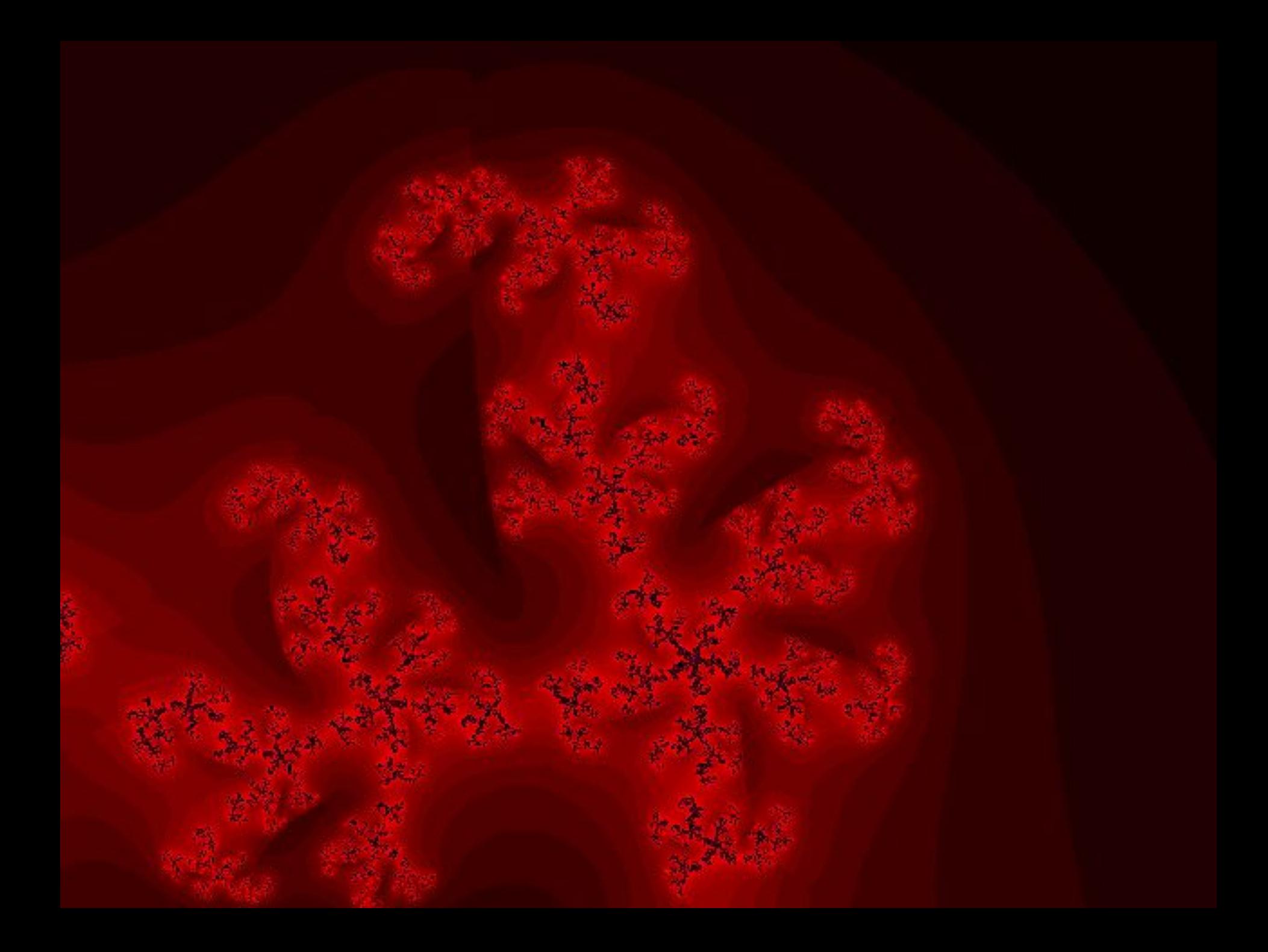

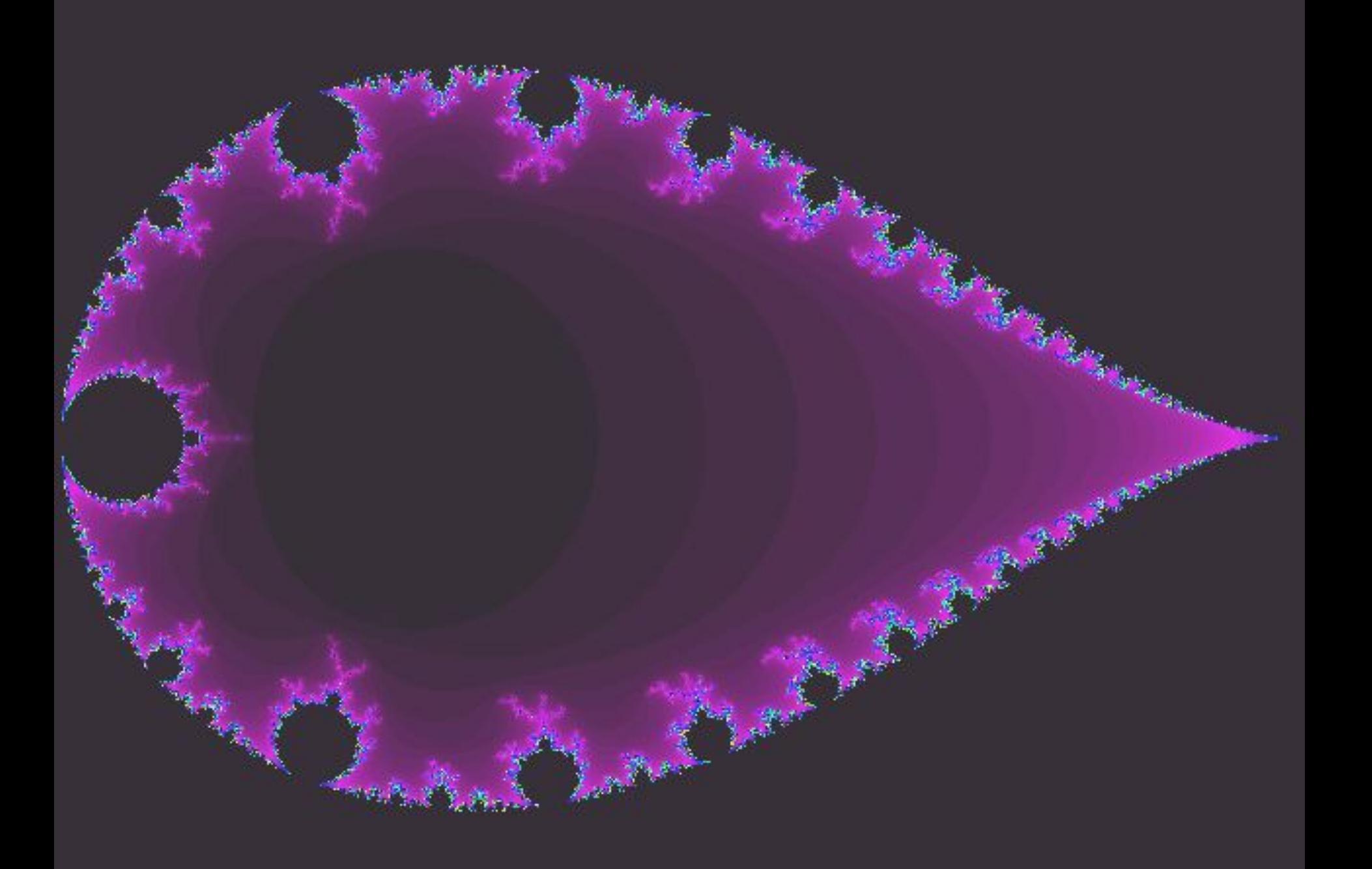

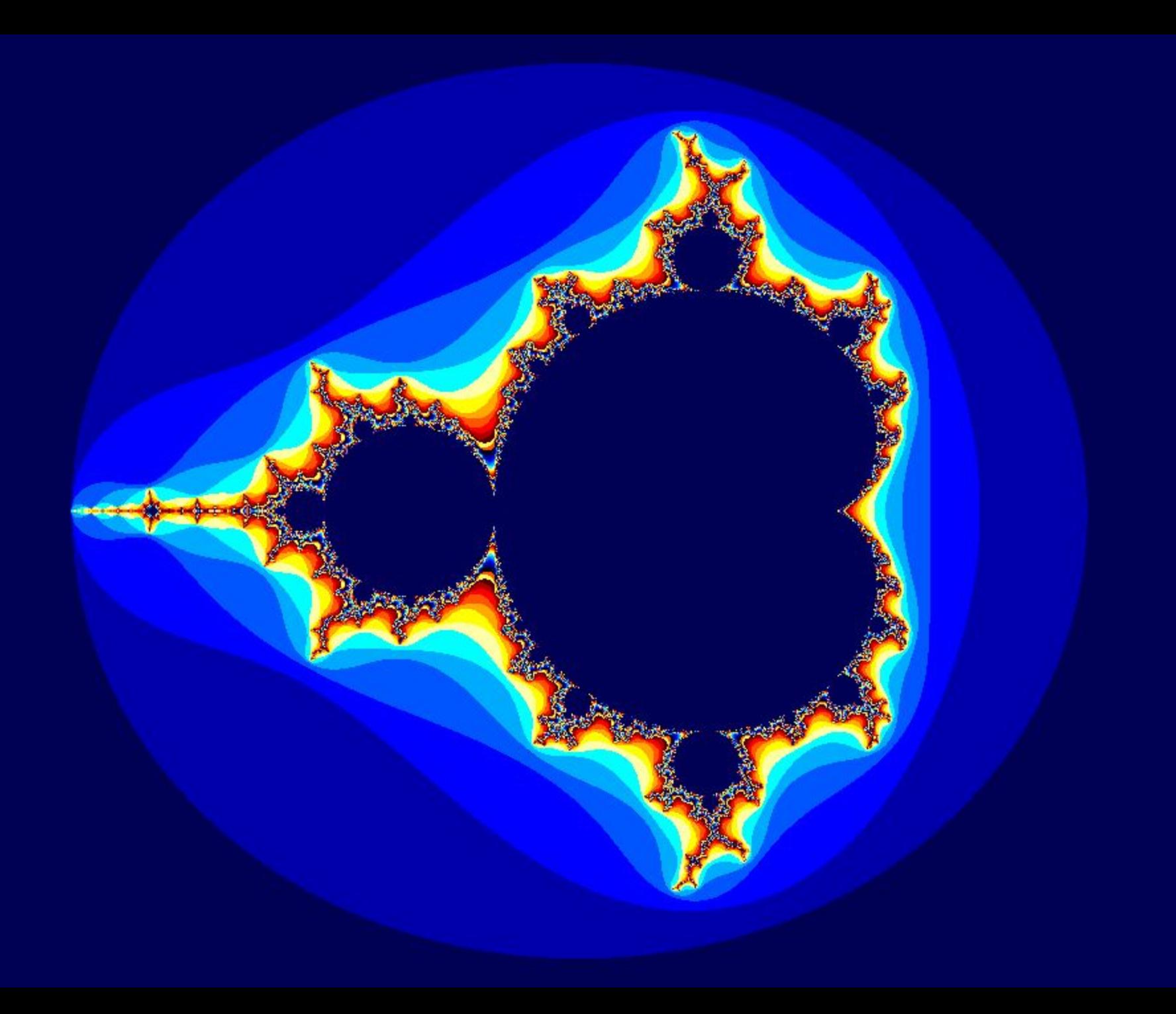

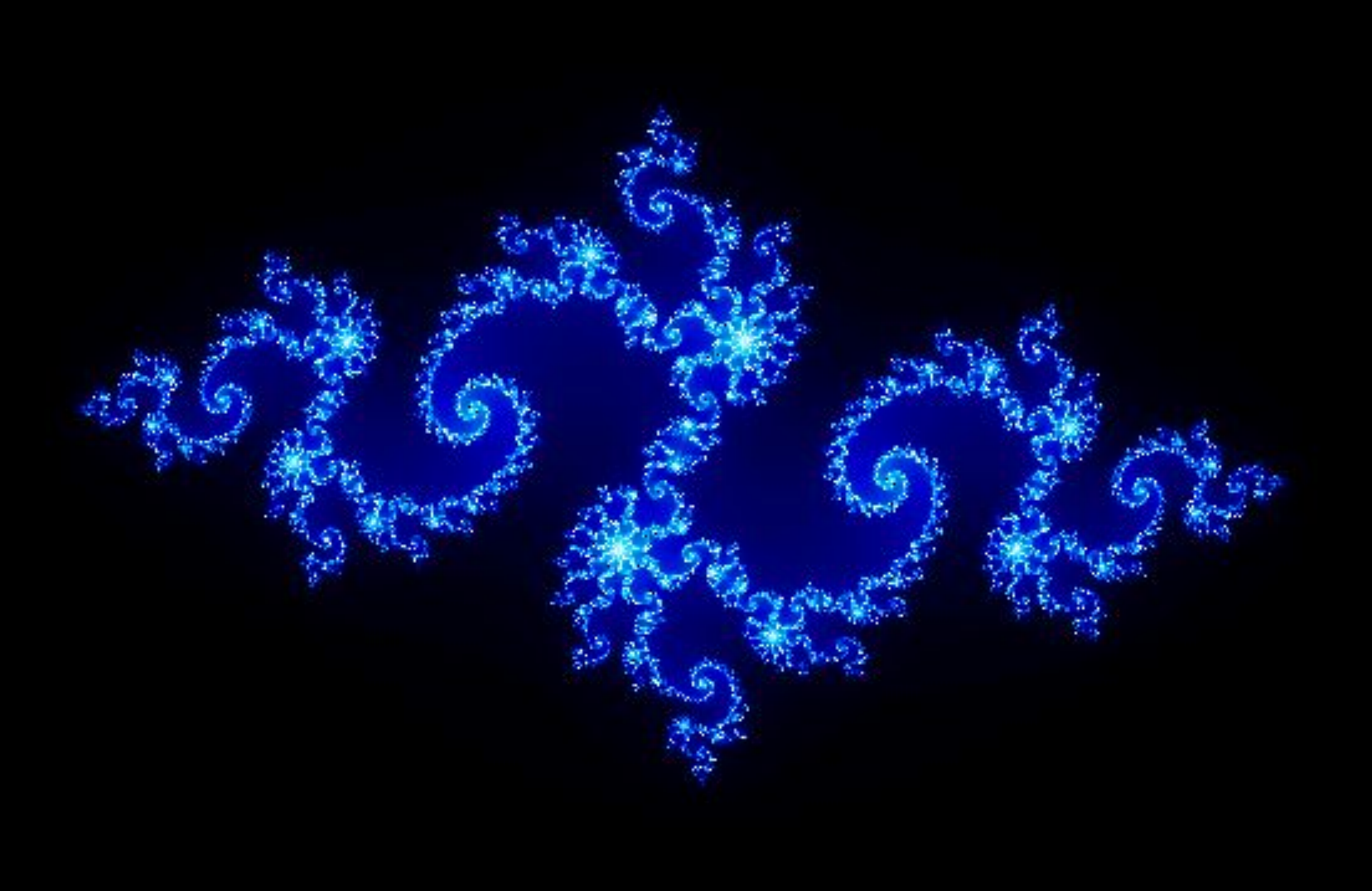

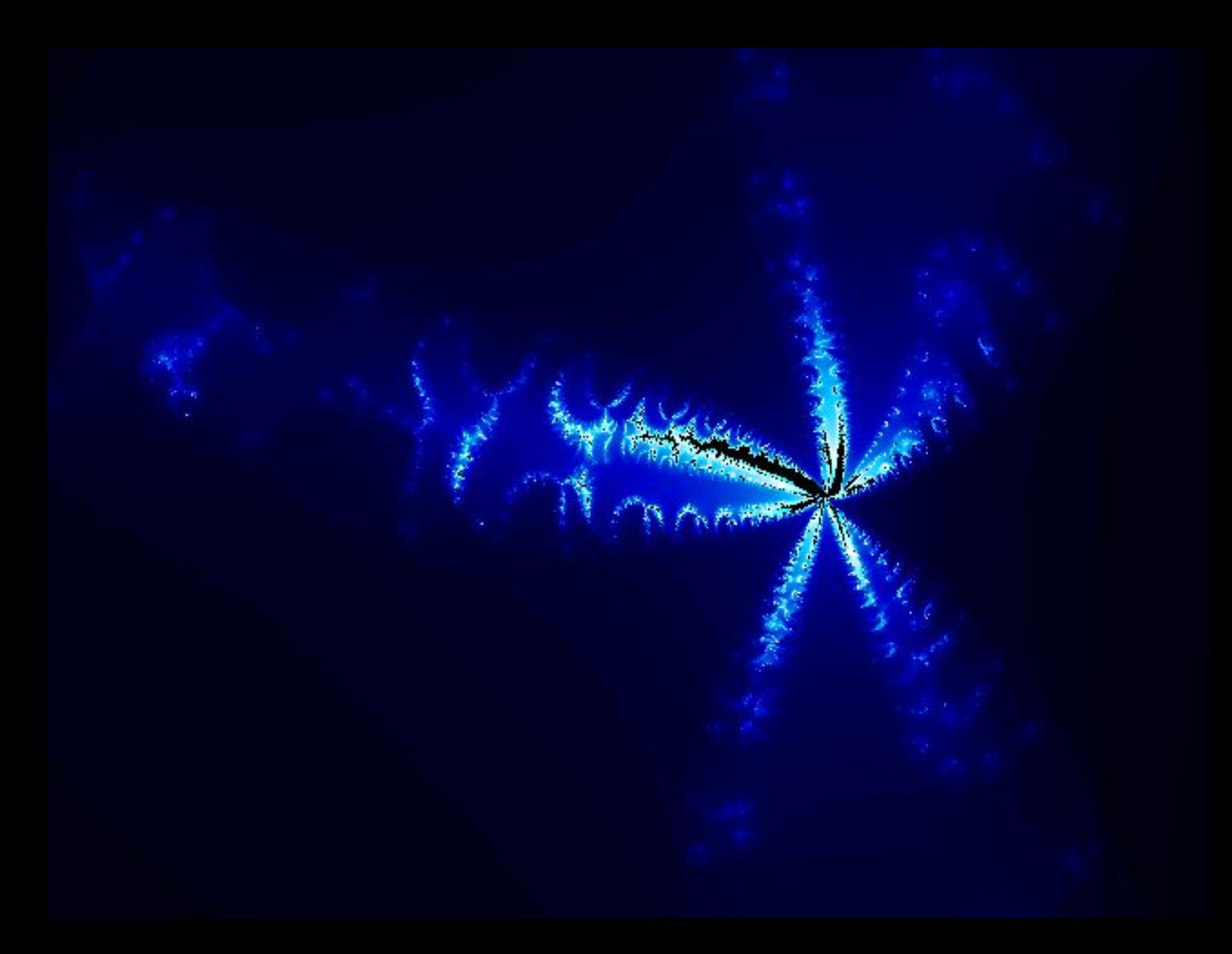

### **Программа для работы с фрактальной графикой:**

• Фрактальная вселенная 4.0 fracplanet

### **Применяют:**

- Математики,
- Художники

### **Формат:**

### **POV**